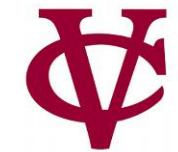

# CMPU 101 – Problem Solving and Abstraction Recursion (continued) Recursion (continued) Recursion (continued) Recurs (continu

Peter Lemieszewski

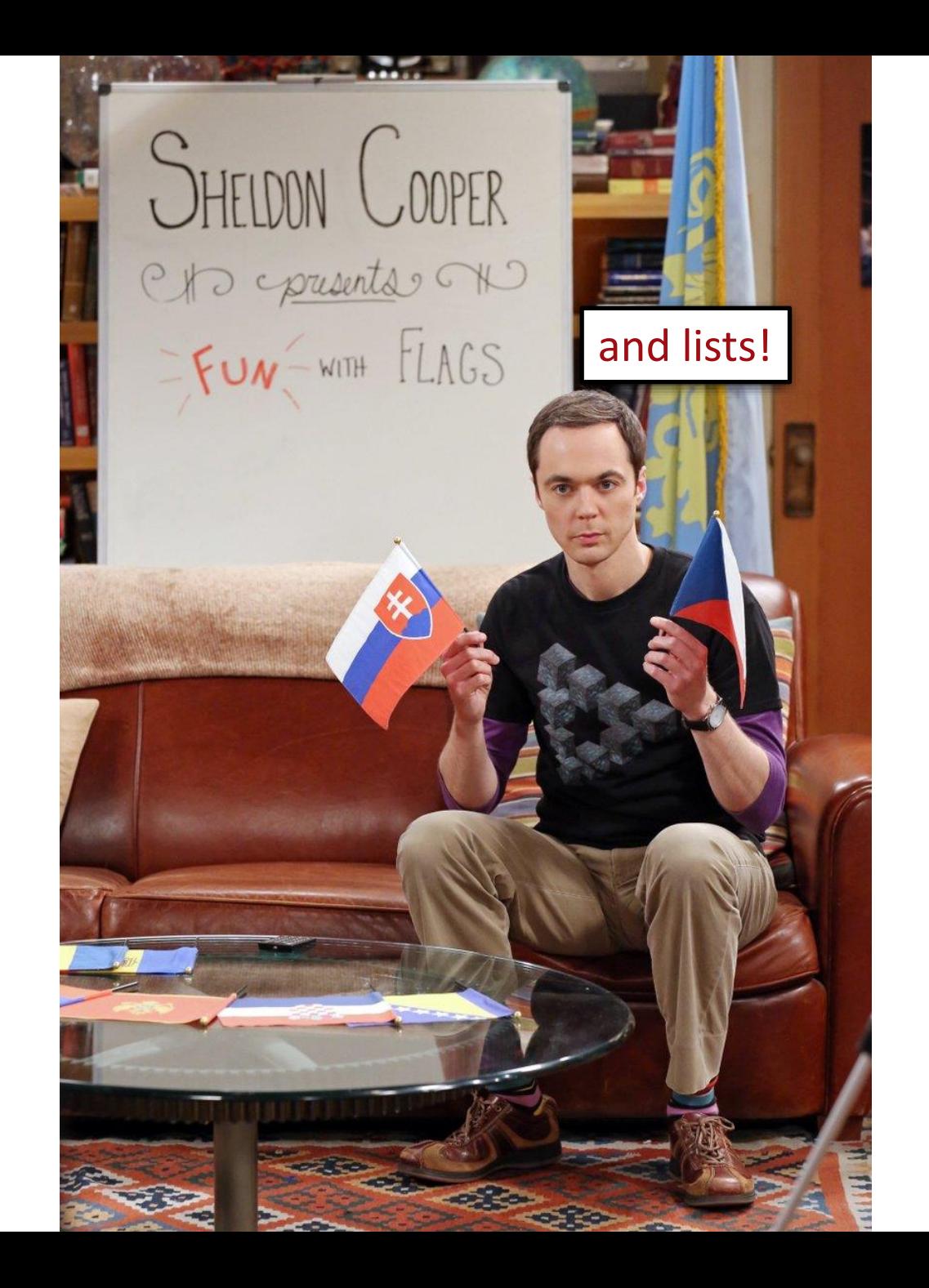

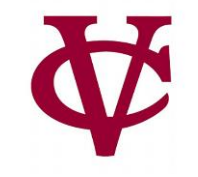

#### Recursion and flags revisited

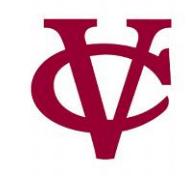

- Flags that are just stripes can be represented as lists of colors, e.g.,
	- *austria* = [list: "red", "white", "red"]
	- *germany* = [list: "black", "red", "yellow"]
	- *yemen* = [list: "red", "white", "black"]

#### Recursive striped-flag

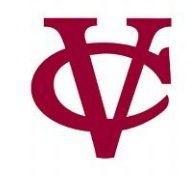

```
fun striped-flag(colors :: List<String>) -> Image:
 doc: "Produce a flag with horizontal stripes"
 cases (List) colors:
  | empty => empty-image
  | link(color, rest) =>
   stripe = rectangle(120, 30, "solid", color)
   above(stripe, striped-flag(rest))
 end
end
```
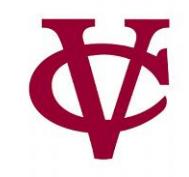

››› *countries* **= [list: austria, germany, yemen]**

››› **map(striped-flag, countries)**

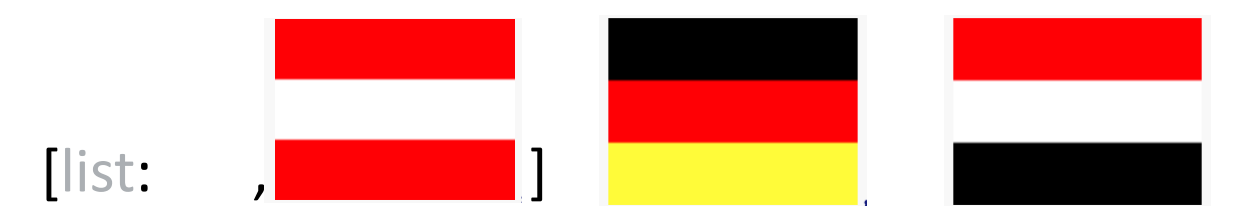

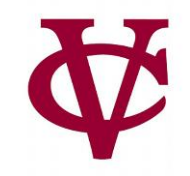

# A complication

- 
- 
- 
- -

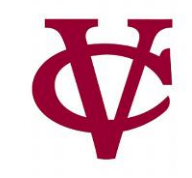

- What if we have a different number of stripes?
- Consider Ukraine:
	- ››› *ukraine* = [list: "blue", "yellow"]
	- ››› striped-flag(ukraine)
- Wrong dimensions!

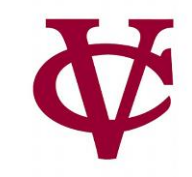

```
FLAG-WIDTH = 120
FLAG-HEIGHT = 90
```

```
fun striped-flag(colors :: List<String>) -> Image:
 doc: "Produce a flag with horizontal stripes"
```

```
cases (List) colors:
 | empty => empty-image
  link(color, rest) =>
  height = FLAG-HEIGHT / length(colors)
  stripe = rectangle(FLAG-WIDTH, height, "solid", color)
  above(stripe, striped-flag(rest))
end
```
end

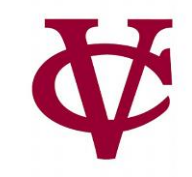

#### ››› *ukraine* = [list: "blue", "yellow"] ››› striped-flag(ukraine)

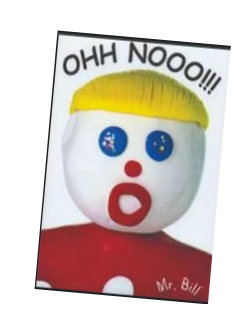

#### ››› *germany* = [list: "black", "red", "yellow"] ››› striped-flag(germany)

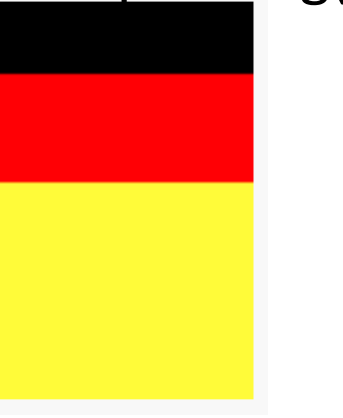

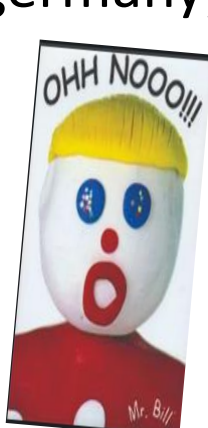

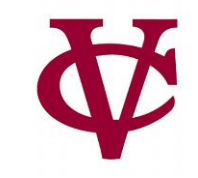

*FLAG-WIDTH* = 120 *FLAG-HEIGHT* = 90

```
fun striped-flag(colors :: List<String>) -> Image:
 doc: "Produce a flag with horizontal stripes"
```

```
cases (List) colors:
  | empty => empty-image
  | link(color, rest) =>
   height = FLAG-HEIGHT / length(colors)
   stripe = rectangle(FLAG-WIDTH, height, "solid", color)
   above(stripe, striped-flag(rest))
 end
end
```
What's wrong with this code?

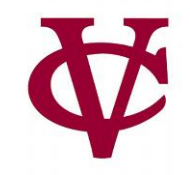

# Going further

- 
- -
	-

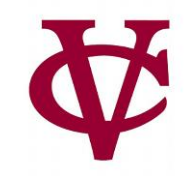

# Alternating elements

- 
- 
- -

#### Alternating Elements

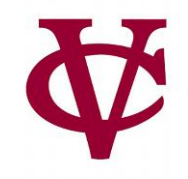

• [This should serve as a "demonstration"](https://www.youtube.com/watch?v=CZ0roHgpQKQ)

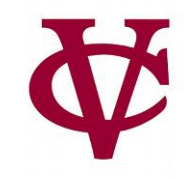

- What if we want to select every other element of a list?
	- ››› **alternating([list: "a", "b", "c", "d"])**
	- [list: "a", "c"]

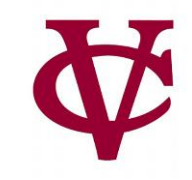

- Usually when we want to get just some of the elements of a list, we use **filter**, but it's hard to think how we could do that for this problem.
- In this case, it's easier to use explicit recursion though we'll see there's an interesting difference from the recursive functions we've written so far.

fun **alternating(lst :: List<Number>) ->** List<Number>: doc: "Select every other element of the list" #not without tests (first)...

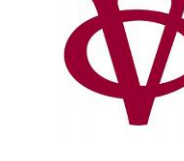

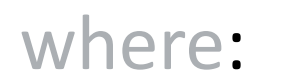

...

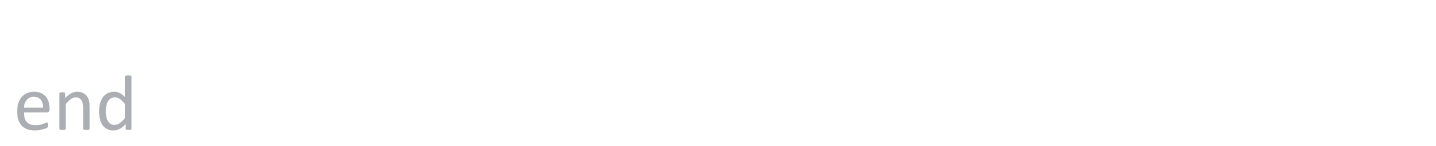

fun **alternating**(lst :: List<Number>) -> List<Number>: doc: "Select every other element of the list"

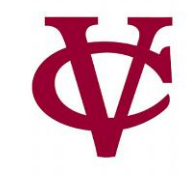

...

where: #easy to see what we want here... alternating([list: 1, 2, 3, 4, 5, 6]) is [list: 1, 3, 5] alternating([list: 2, 3, 4, 5, 6]) is [list: 2, 4, 6] alternating([list: 3, 4, 5, 6]) is [list: 3, 5] alternating([list: 4, 5, 6]) is [list: 4, 6] end

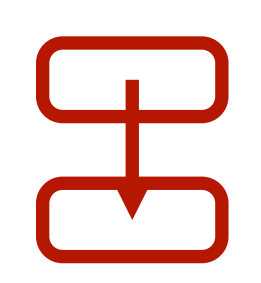

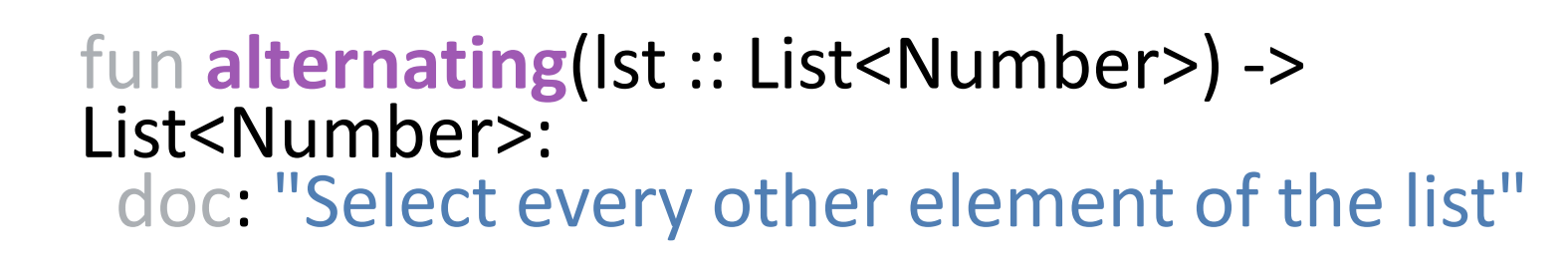

...

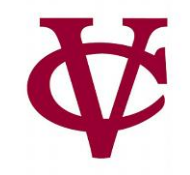

The result doesn't depend on the next smallest case – it depends on the one after that!

where: alternating([list: 1, 2, 3, 4, 5, 6]) is [list: 1, 3, 5] alternating([list: 2, 3, 4, 5, 6]) is [list: 2, 4, 6] alternating([list: 3, 4, 5, 6]) is [list: 3, 5]  $\text{alternating}([list: 4, 5, 6])$  is  $[list: 4, 6]$ end

```
fun alternating(lst :: List<Number>) -> List<Number>:
 doc: "Select every other element of the list"
 cases (List) lst:
  | empty => ...
  | link(f, r) => ...
```

```
end
where:
 alternating([list: 1, 2, 3, 4, 5, 6]) is [list: 1, 3, 5]
 alternating([list: 2, 3, 4, 5, 6]) is [list: 2, 4, 6]
 alternating([list: 3, 4, 5, 6]) is [list: 3, 5]
 alternating([list: 4, 5, 6]) is [list: 4, 6]
end
```
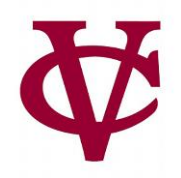

```
fun alternating(lst :: List<Number>) -> List<Number>:
 doc: "Select every other element of the list"
 cases (List) lst:
  | empty => empty
  | link(f, r) => ...
```

```
end
where:
 alternating([list: 1, 2, 3, 4, 5, 6]) is [list: 1, 3, 5]
 alternating([list: 2, 3, 4, 5, 6]) is [list: 2, 4, 6]
 alternating([list: 3, 4, 5, 6]) is [list: 3, 5]
 alternating([list: 4, 5, 6]) is [list: 4, 6]
end
```
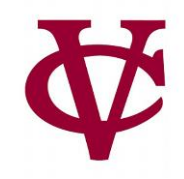

```
fun alternating(lst :: List<Number>) -> List<Number>:
 doc: "Select every other element of the list"
 cases (List) lst:
  | empty => empty
  | link(f, r) =>
   cases (List) r:
     \vert empty => ...
     | link(fr, rr) => ...
```

```
end
 end
where:
 alternating([list: 1, 2, 3, 4, 5, 6]) is [list: 1, 3, 5]
 alternating([list: 2, 3, 4, 5, 6]) is [list: 2, 4, 6]
 alternating([list: 3, 4, 5, 6]) is [list: 3, 5]
 alternating([list: 4, 5, 6]) is [list: 4, 6]
end
```
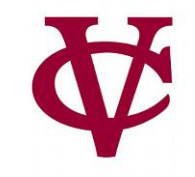

```
fun alternating(lst :: List<Number>) -> List<Number>:
 doc: "Select every other element of the list"
 cases (List) lst:
   | empty => empty
   | link(f, r) =>
   cases (List) r:
     | empty =>
      [list<sup>1</sup>f]
     | link(fr, rr) => ...
   end
 end
where:
 alternating([list: 1, 2, 3, 4, 5, 6]) is [list: 1, 3, 5]
 alternating([list: 2, 3, 4, 5, 6]) is [list: 2, 4, 6]
 alternating([list: 3, 4, 5, 6]) is [list: 3, 5]
 alternating([list: 4, 5, 6]) is [list: 4, 6]
end
                                      In this case, the list has an odd number of elements!
```

```
fun alternating(lst :: List<Number>) -> List<Number>:
 doc: "Select every other element of the list"
 cases (List) lst:
   | empty => empty
   | link(f, r) =>
   cases (List) r:
     | empty =>
      [list: f]
     | link(\frac{f_r}{r}, rr) => ...
   end
 end
where:
 alternating([list: 1, 2, 3, 4, 5, 6]) is [list: 1, 3, 5]
 alternating([list: 2, 3, 4, 5, 6]) is [list: 2, 4, 6]
 alternating([list: 3, 4, 5, 6]) is [list: 3, 5]
 alternating([list: 4, 5, 6]) is [list: 4, 6]
end
                  fr = first of the rest. Skip this!
```
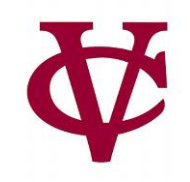

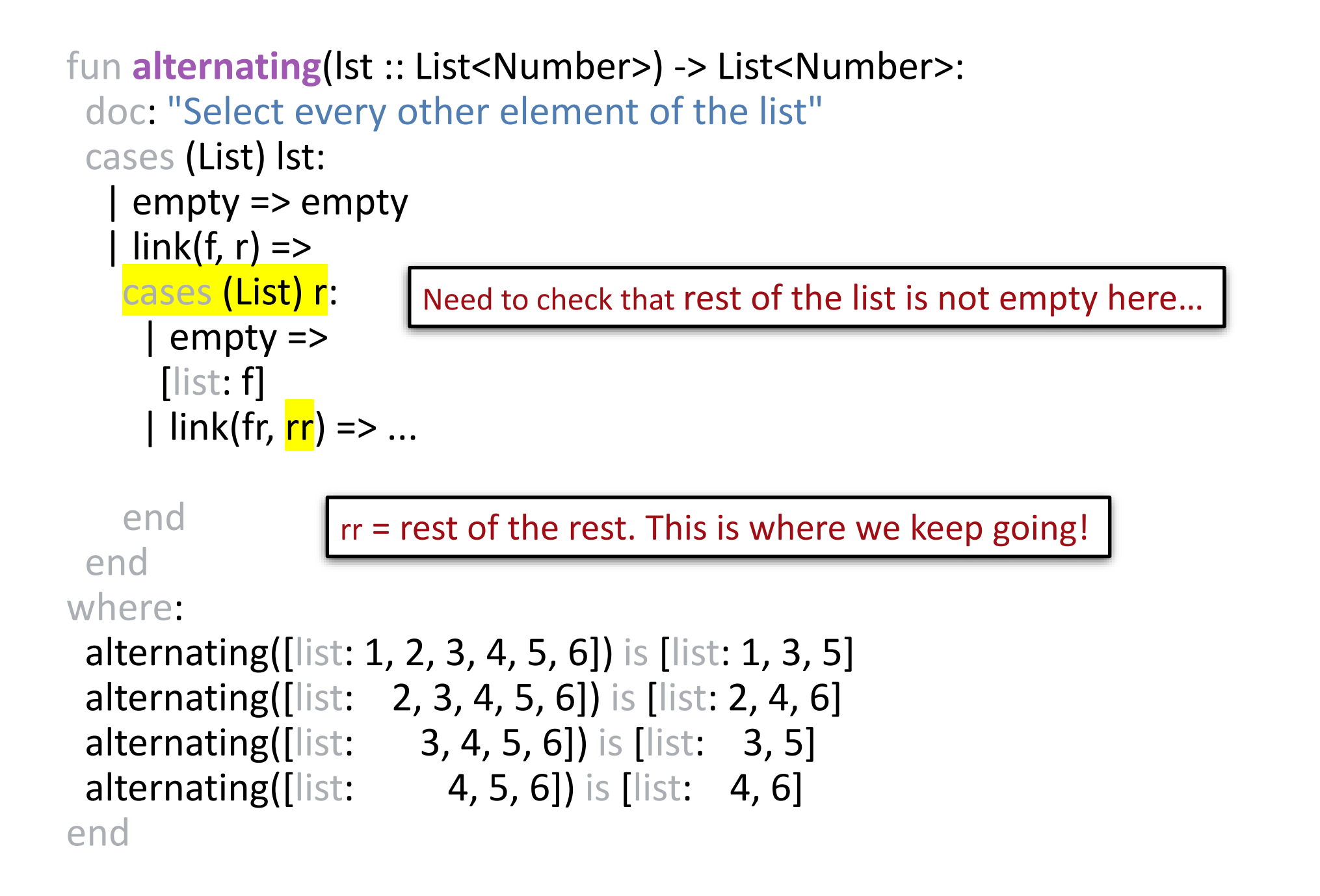

```
fun alternating(lst :: List<Number>) -> List<Number>:
 doc: "Select every other element of the list"
 cases (List) lst:
   | empty => empty
  | link(f, r) =>
   cases (List) r:
     | empty =>
      [list: f]
     | link(fr, rr) =>
      link(f, alternating(rr))
   end
 end
where:
 alternating([list: 1, 2, 3, 4, 5, 6]) is [list: 1, 3, 5]
 alternating([list: 2, 3, 4, 5, 6]) is [list: 2, 4, 6]
 alternating([list: 3, 4, 5, 6]) is [list: 3, 5]
 alternating([list: 4, 5, 6]) is [list: 4, 6]
end
```
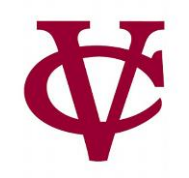

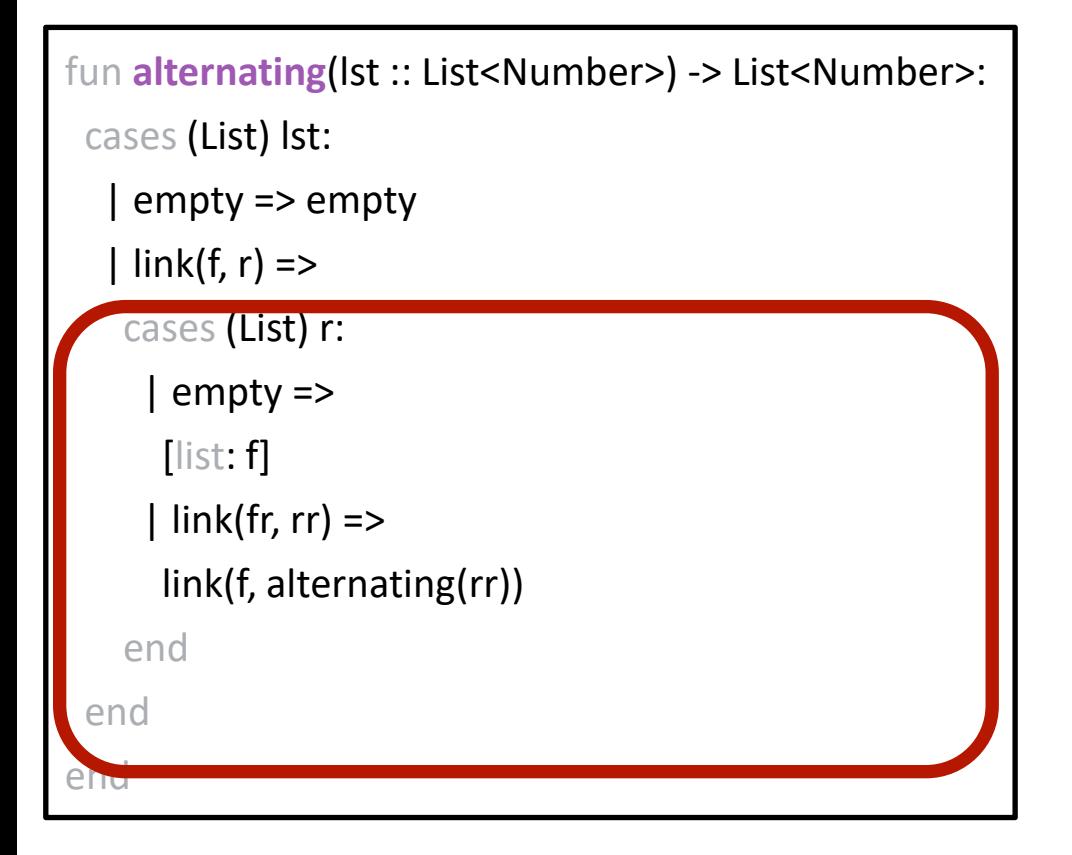

• alternating([list: 1, 2, 3, 4, 5]) *f r*• • • alternating([list: 5]))) • *→* link(1,  $\bullet$ • *→* [list: 1, 3, 5]

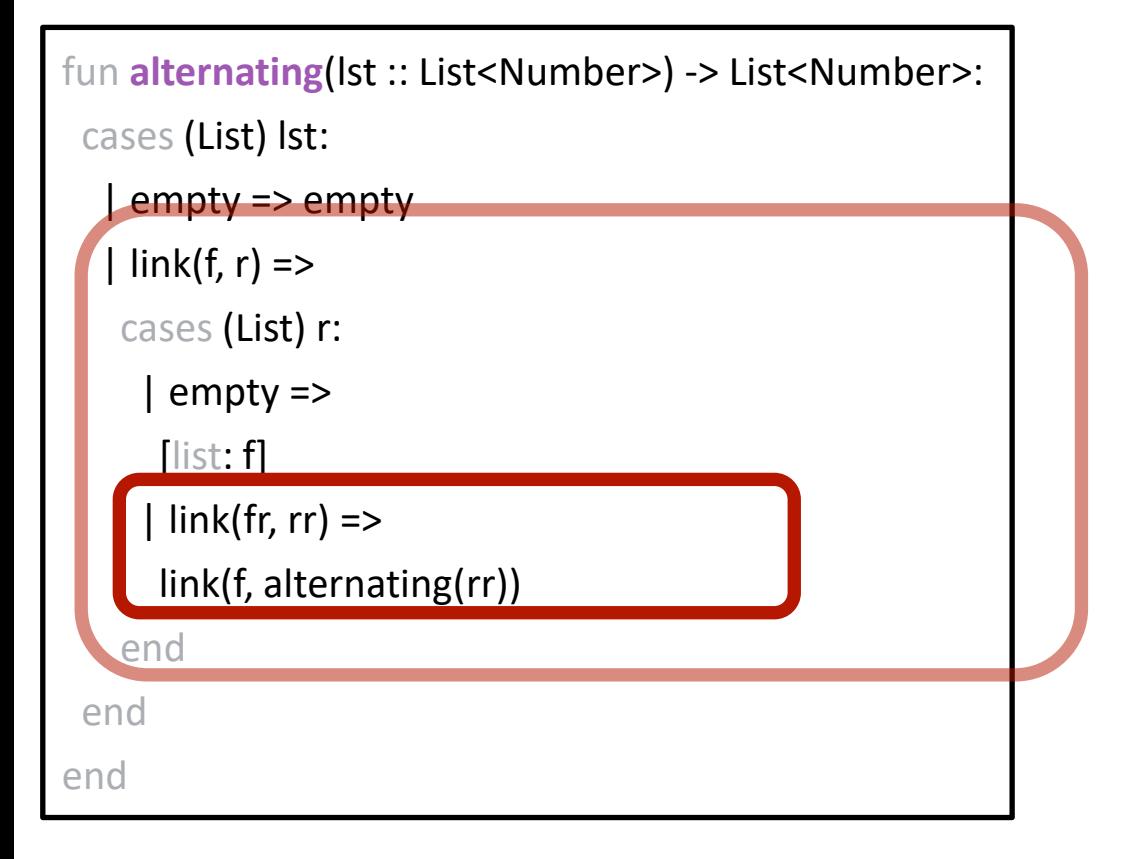

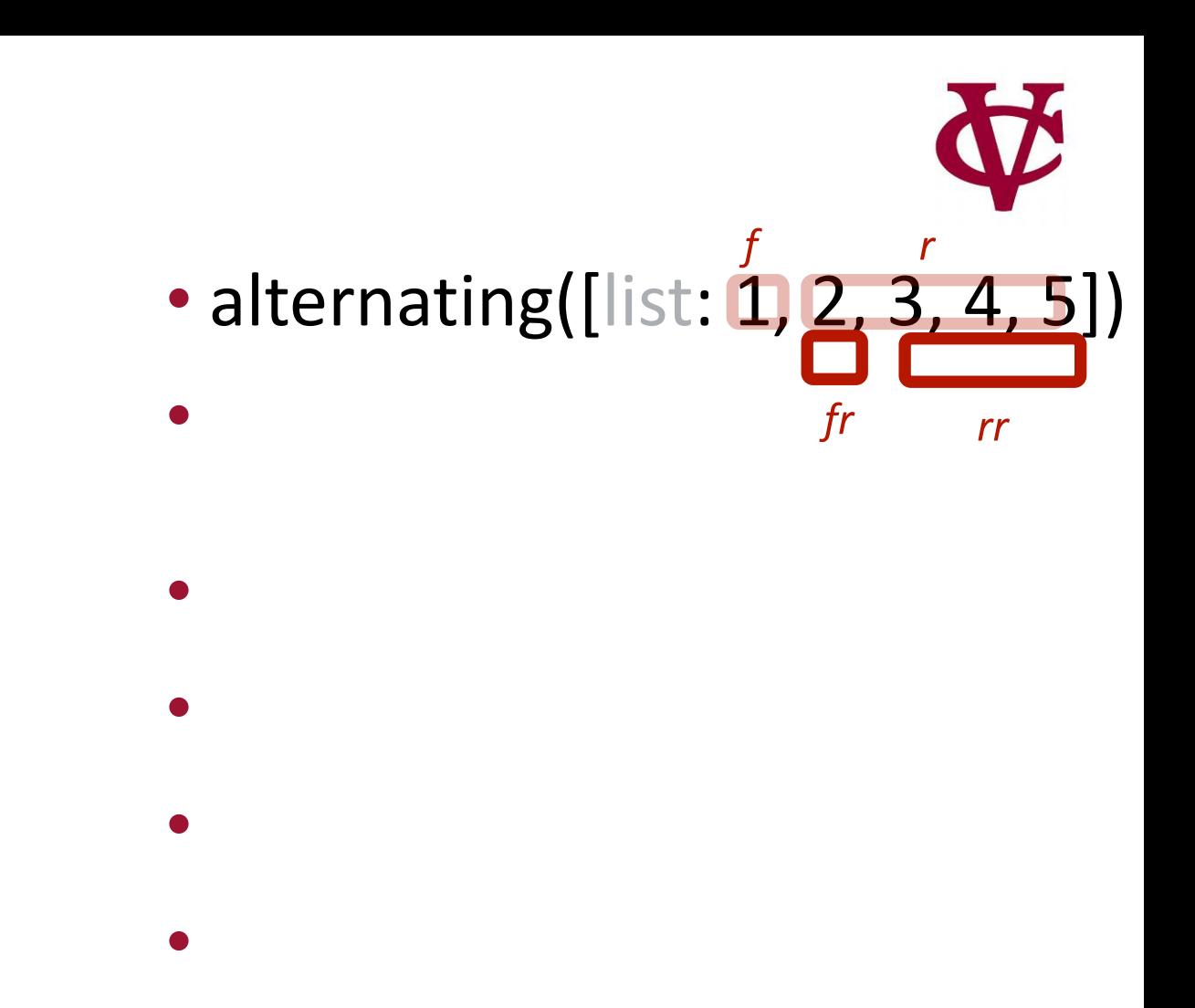

• *→* [list: 1, 3, 5]

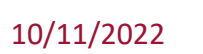

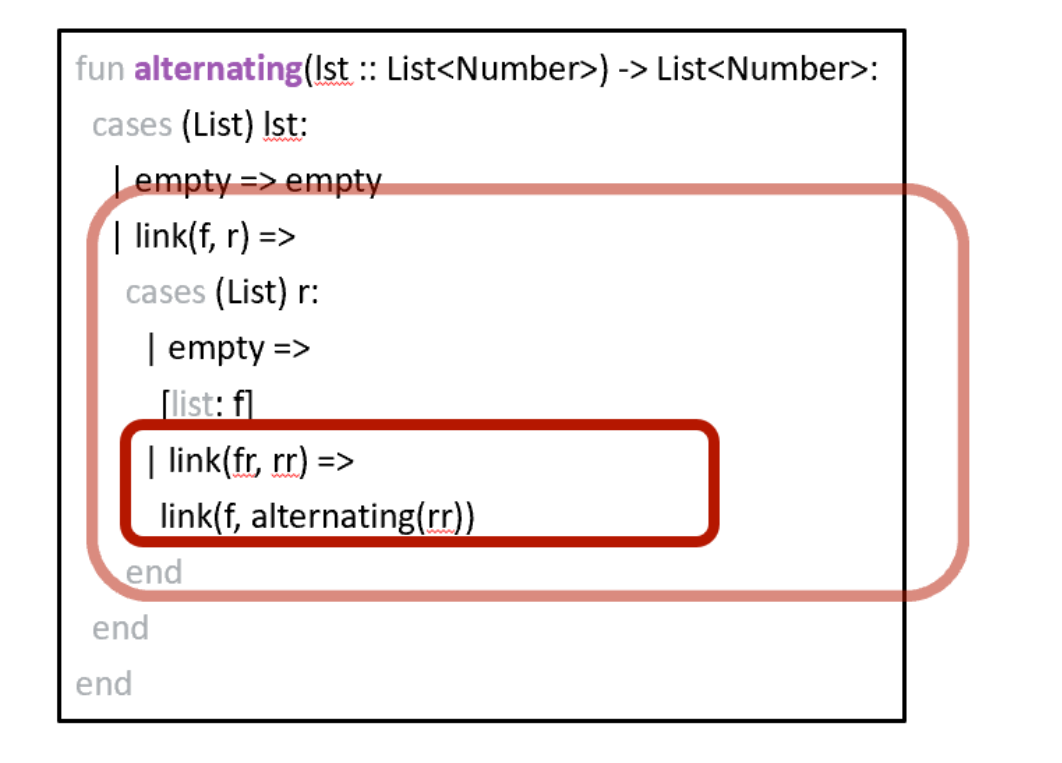

# In case previous slide doesn't look quite righet

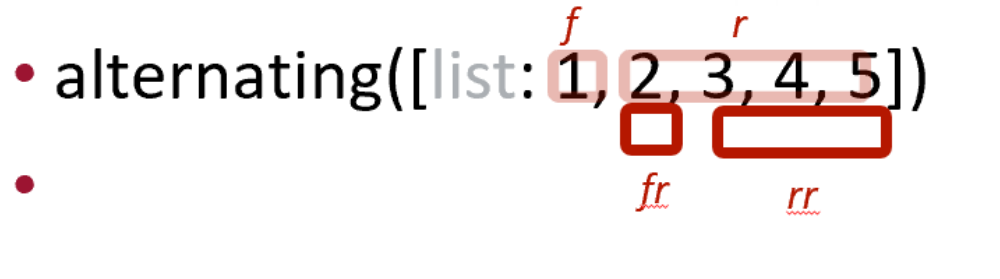

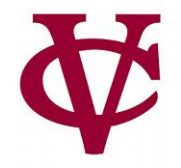

#### fun **alternating(lst :: List<Number>) -> List<Number>:** cases (List) lst:

| empty => empty

| link(f, r) =>

cases (List) r:

| empty =>

[list: f]

| link(fr,  $rr$ ) =>

link(f, alternating(rr))

end

end

end

#### alternating([list: 1, 2, 3, 4, 5])

*→* link(1, alternating([list: 3, 4, 5]))

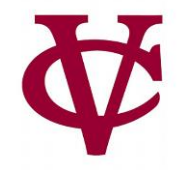

fun **alternating(lst :: List<Number>) -> List<Number>:** cases (List) lst: | empty => empty | link(f, r) => cases (List) r: | empty => [list: f] | link(fr,  $rr$ ) => link(f, alternating(rr)) end end end

alternating([list: 1, 2, 3, 4, 5]) → link(1, alternating([list: 3, 4, 5])) *→* link(1, link(3, alternating([list: 5])))

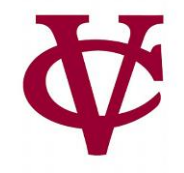

fun **alternating(lst :: List<Number>) -> List<Number>:** cases (List) lst: | empty => empty | link(f, r) => cases (List) r: | empty => [list: f] | link(fr,  $rr$ ) => link(f, alternating(rr)) end end end

alternating([list: 1, 2, 3, 4, 5]) → link(1, alternating([list: 3, 4, 5])) → link(1,  $link(3)$ alternating([list: 5]))) → link(1, link(3, [list: 5 ]))

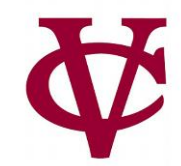

#### How the list develops:

fun **alternating**(lst :: List<Number>) -> List<Number>:

cases (List) lst:

| empty => empty

| link $(f, r)$  =>

cases (List) r:

| empty =>

[list: f]

 $|$  link(fr, rr) =>

link(f, alternating(rr))

end

end

end

alternating([list: 1, 2, 3, 4, 5])

*→* link(1, alternating([list: 3, 4, 5]))

*→* link(1, link(3, alternating([list: 5])))

*→* link(1, link(3, [list: 5 ]))

*→* [list: 1, 3, 5]

#### Max: Largest element in a list

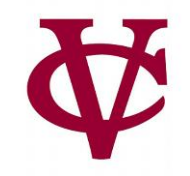

• What if we want the biggest number in a list? ››› **max([list: -10, 0, 8, 4])**

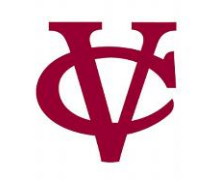

• This function is provided by Pyret:

```
››› import math as M
```

```
››› M.max([list: -10, 0, 8, 4])
```
8

• But let's try writing it ourselves!

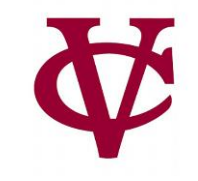

```
fun max(lst :: List<Number>) -> Number:
 doc: "Return the max number in the list"
 cases (List) lst:
  | empty => raise("The list is empty")
  | link(f, r) =>
   cases (List) r:
     | empty => f
     \vert else => num-max(f, max(r))
   end
 end
where:
 max([list: 3, 2, 1]) is 3
 max([list: 3, 1, 2]) is 3
 max([list: 1, 3, 2]) is 3
 max([list: 1, 2, 3]) is 3
end
```
## Who wore it better? (-a)

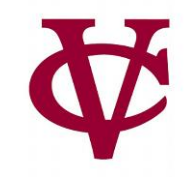

fun **sum-of-squares-a**(lst :: List<Number>) -> Number: doc: "Recursively add up the square of each number in the list" cases (List) lst:  $empty = > 0$ | link(f, r) =>  $(f * f) + sum-of-squares-a(r)$ end where: sum-of-squares-a([list: ]) is 0 sum-of-squares-a([list: 1, 2]) is 5 end

## Who wore it better? (-b)

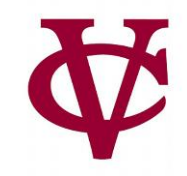

```
#Use the math library, specifically sum()
import math as M
fun sum-of-squares-b(lst :: List<Number>) -> Number:
 doc: "Add up the square of each number in the list, NOT recursively!"
 M.sum(map(lam(x): x * x end, lst))
where:
 sum-of-squares-b([list: ]) is 0
 sum-of-squares-b([list: 1, 2]) is 5
end
```
#### Who wore it better?

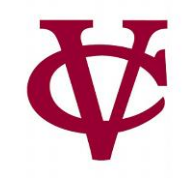

- Lists are structurally recursive data
- Every function that uses a list as a parameter need not (!) be recursive!

### Case in point: computing average

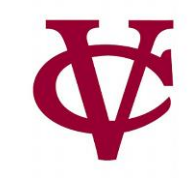

fun **avg(lst :: List<Number>) -> Number:** 

doc: "Compute the average of the numbers in lst"

...

where:

```
avg([list: 1, 2, 3, 4]) is 10/4
 avg([list: 2, 3, 4]) is 9/3
avg([list: 3, 4]) is 7/2
avg([[ist: 4]) is 4/1end
```
## Case in point: computing average, just in case you need this functionality for some reason

fun **avg**(lst :: List<Number>) -> Number:

doc: "Compute the average of the numbers in lst"

M.sum(lst) / length(lst)

where:

```
avg([list: 1, 2, 3, 4]) is 10/4
avg([list: 2, 3, 4]) is 9/3
avg([list: 3, 4]) is 7/2
avg([list: 4]) is 4/1end
```
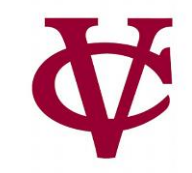

# Meanwhile, back in Ukraine…

#### Building a better striped-flag

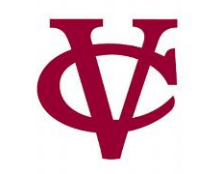

*FLAG-WIDTH* = 120 *FLAG-HEIGHT* = 90

```
fun striped-flag(colors :: List<String>) -> Image:
doc: "Produce a flag with horizontal stripes"
```

```
cases (List) colors:
   | empty => empty-image
   link(color, rest) =>
   height = FLAG-HEIGHT / length(colors)
   stripe = rectangle(FLAG-WIDTH, height, "solid", color)
   above(stripe, striped-flag(rest))
 end
end
```
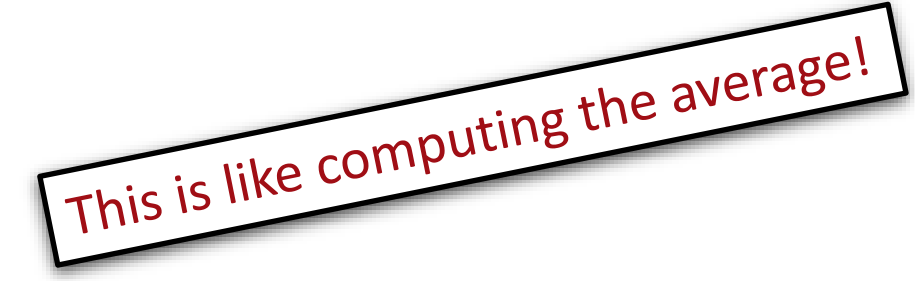

## Building a better striped-flag:

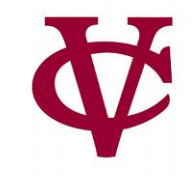

```
FLAG-WIDTH = 120
FLAG-HEIGHT = 90
fun striped-flag(colors :: List<String>) -> Image:
 doc: "Produce a flag with horizontal stripes"
```
*height* = FLAG-HEIGHT / length(colors) # non-recursive calculation

```
fun stripe-helper(lst :: List<String>) -> Image:
```
cases (List) colors:

```
| empty => empty-image
```

```
link(color, rest) =>
```

```
stripe = rectangle(FLAG-WIDTH, height, "solid", color)
```

```
above(stripe, stripe-helper(rest))
```
end

end

stripe-helper(colors) # simply call the stripe-helper!

end

## Output of better striped-flag:

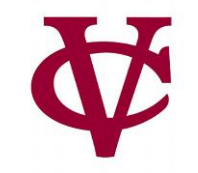

- map(striped-flag, [list: germany, ukraine])
- #list of images built with proper proportions

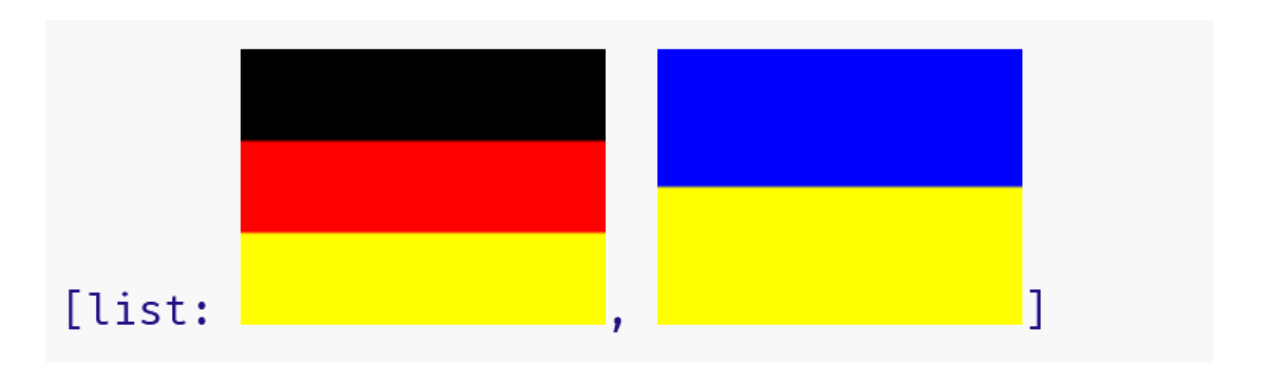

#### Link to code

• 13 flags-ukraine.arr

#### Acknowledgements

- This lecture incorporates material from:
- Kathi Fisler, Brown University,
- Marc Smith, Vassar College
- And, Jonathan Gordon, Vassar College

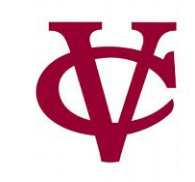